# **Parameterizing Behavior Trees**

Alexander Shoulson, Francisco M. Garcia, Matthew Jones, Robert Mead, and Norman I. Badler

Department of Computer and Information Science University of Pennsylvania Philadelphia, PA 19104-6389, USA *{*shoulson,fgarcia,majo,robmead,badler*}*@seas.upenn.edu

**Abstract.** This paper introduces and motivates the application of parameterization to behavior trees. As a framework, behavior trees are becoming more commonly used for agent controllers in interactive game environments. We describe a way by which behavior trees can be authored for acting upon functions with arguments, as opposed to being limited to nonparametric tasks. We expand upon this idea to provide a method by which a subtree itself can be encapsulated with an exposed parameter interface through a lookup node, which enables code reuse in a manner already exploited by object oriented programming languages. Parameterization also allows us to recast Smart Events (a mechanism for co-opting agents to perform a desired activity) as behavior trees that can act generically upon groups of typed agents. Finally, we introduce a tool called Topiary, which enables the graphically-oriented authoring of behavior trees with this functionality as part of a broader testbed for agent simulation.

**Keywords:** Behavior Trees, Smart Events, Behavioral AI, Agents.

# **1 Introduction**

While traditionally known for use in industrial and commercial environments for describing large-scale projects [\[4\]](#page-11-0), behavior trees are garnering attention in the computer gaming industry for use in designing the artificial intelligence logic for environmental agents. In particular, they have been applied in sophisticated, popular games requiring intelligent teammates and adversaries such as Spore [\[2\]](#page-11-1), Halo 2 [\[5\]](#page-11-2), and Halo 3 [\[6\]](#page-11-3), among others. This formalism is a natural choice for game AI, as behavior trees lend themselves well to behavior-oriented design for complex systems [\[3\]](#page-11-4). The paradigm enables sophisticated sequences of actions and contingencies to be represented as a concise graphical structure following a set of very simple rules with equivalent representations as Communicating Sequential Processes (CSPs). The notation allows task requirements and specifications, normally conceptualized in natural language, to be captured and expressed in an actionable format [\[12\]](#page-11-5) that can be converted to code or data streams [\[7\]](#page-11-6).

One of the most appealing aspects of behavior trees is their simplicity. As part of this, we recognize that Millington and Funge [\[9,](#page-11-7) p. 361] insist, "We certainly don't want to pass data into tasks as parameters to their run method"

J.M. Allbeck and P. Faloutsos (Eds.): MIG 2011, LNCS 7060, pp. 144[–155,](#page-11-8) 2011.

<sup>-</sup>c Springer-Verlag Berlin Heidelberg 2011

when a leaf node calls a subroutine. This follows a guideline of building behavior trees that can invoke tasks solely as if they were functions with no explicit parameters. However, lexicalized parameter sequences are a powerful feature of object-oriented programming languages [\[8\]](#page-11-9), and avoiding them results in opaque and confusing data flow. Making each node aware of the parameters of its associated agent member function is a simple task given a description of that agent, and streamlines the way in which these functions are invoked. With the parameters of functions exposed to the nodes that use them, an author has the power to directly modulate the way in which an agent performs a certain action using just that node on the behavior tree itself.

For communication between nodes and with invoked functions, behavior trees traditionally rely on a *blackboard*, which is a centralized, flat repository of data to which all interested parties have access [\[9\]](#page-11-7). This approach does not lend itself well to encapsulation and, as a result, frustrates subtree reuse. The behavior tree structure itself can make it difficult to track what and where data is stored where in the blackboard. For example, two encapsulated subtrees may both use the same fields of the blackboard several layers down in their hierarchy, and could overwrite each other in a manner difficult to trace.

We also would like to allow external parameterization, such as a subtree where an agent sleeps for N hours. This is possible with a blackboard; one could first write  $N$  somewhere on the blackboard and then build the subtree to read that field. However, this paradigm is clumsy and unintuitive – there is no explicitly visualized causality in the tree between setting a value for N and executing the "sleep" subtree, especially if that sleep subtree is buried under layers of hierarchy. This approach is also made difficult by the common "parallel" node construct for cooperative multithreading in trees, where each subtree is executed in an interwoven fashion. If two independent subtrees read and write the same parameter fields on the blackboard, race conditions can occur, and so we would require decorators to lock nodes all for the sake of parameterizing subtrees. All of this machinery directly contradicts the simplicity that makes behavior trees desirable.

To help alleviate this problem, we propose a system designed to intuitively reduce behavior tree reliance on blackboard fields. We not only expose the parameters of the functions invoked by tree leaves, but parameterize subtrees themselves – encapsulating them as nodes with their own allocated parameter scope that is exposed to the parent tree as an interface. Parameters are now given to these wrapped subtree nodes without a blackboard, and can be clearly represented in the tree. We draw this idea from Parameterized Action Representations (PARs) [\[1\]](#page-11-10), but generalize it further into any behavior tree that provides a parameter interface at its topmost level.

Introducting the notion of parameterization to the structure of behavior trees enables new opportunities for code flexibility. We gain the ability to parameterize not only the way in which tasks are executed, but also which agents are executing the tasks, which also allows us to revisit the Smart Event [\[11\]](#page-11-11) formalism from a behavior tree perspective. In the remainder of this paper we discuss the

various methods we employ to recast PARs and Smart Events within a behavior tree framework that exploits a new, reasoned approach to subtree encapsulation and parameterization. We also describe a tool currently in development, called Topiary, that enables the graphical construction of parameterized behavior trees and behavior tree-based Smart Events for use in the Agent Development and Prototyping Testbed (ADAPT), a simulation platform built on the Unity game engine.

# **2 Parameterizing Subtrees**

### **2.1 The Agent Model**

Before building a behavior tree for an agent, we must have some description of that agent with respect to the data it stores and the actions it can perform. We refer to these two sets of qualities as *traits* and *capabilities*. In an object-oriented environment, we define an agent as an object class, where traits are specially tagged member variables, and capabilities are similarly tagged member functions. We use a tagging system to differentiate them from internal data and helper functions that we do not wish to expose to the behavior tree. Traits comprise the key components of an agent's state – any information that may be necessary for the agent to make a decision about its next action in a behavior tree. Capabilities contain all of the mechanics needed to perform the atomic tasks with which they are associated. An agent may have a "yawn" capability, which plays an animation and a sound. A capability may act on data, either that of its parameters or that stored in or perceived by the agent. For instance, the "yawn" capability may take a parameter for the volume of the played sound, which would be specified upon invocation of the capability function. The "yawn" capability may also consider a "rudeness" quality inherent to the agent, to determine whether or not to display the agent covering its mouth according to social norms.

Traits and capabilities have parallel representations as behavior tree leaf nodes. Traits are manifested as *assertion* leaf nodes, which compare the given trait's value to another expression when ticked, and succeed if and only if the comparison evaluates to true. Capabilities are utilized by *action* nodes that, when started, invoke the underlying capability function and return its status result (success, failure, or still running) after each tick. Trees are built for an agent after the interface of the agent model is defined, and so the lexicon of nodes available to the behavior tree designer follows directly from reading that interface.

Assertions take parameters comprising the expression to which they are compared, and actions take as many parameters as the underlying capability function in the agent model interface. The values for these parameters can come from three sources. First, they can be hardcoded literals embedded in the tree by the author. Second, parameters can be taken from the traits of the world or agent itself, so the volume parameter to the example "yawn" capability could be drawn from the time of day in the environment or the agent's "tiredness" trait. Finally, parameter values can be satisfied with what we call a *PAR argument*.

### **2.2 Subtrees with Arguments**

PAR arguments serve as parameters to the scope of specific subtree. They can be created as needed by the tree designer and can be reused in multiple places for the parameters to multiple tree leaf nodes. For example, we can designate an *arg tiredness* PAR argument, and pass that same argument with respect to both the volume for a yawning sound, and the speed at which an agent should walk for two distinct nodes in a single behavior tree.

The key value of PAR arguments arises when we revisit behavior tree abstraction and encapsulation. Recall that in behavior trees, distinct trees can be designed and stored, and then used in other trees by means of a "lookup" node. Wherever that "lookup" node appears in a tree, it is treated as if root of that subtree stood in its place. When we design and store a behavior tree with PAR arguments and then reference that tree in a larger tree by means of a lookup node, the PAR arguments of that referenced tree are exposed as parameters to the lookup node itself. These operates the same was as action nodes that take parameters for agent capabilities.

PAR arguments can traverse nested layers of scope and change names in each. That is, a behavior tree can invoke a subtree with parameters, for which it uses another PAR argument as a value. If that parent tree is encapsulated in another lookup node reference, the value of that top-level PAR argument is propagated down to the internal lookup node's parameter, which then populates the internal subtree's PAR argument. This is directly analogous to the way function calls can be nested in the body of another function.

With this technique, we can build libraries of parameterized behavior trees (to which we refer as PAR trees) that take various parameters and reuse their logic in places throughout the larger tree without the need for storing and retrieving parameter data from the blackboard. Because the entire parent-child message passing system is encoded in the structure of the tree itself, it can be handled programmatically without the use of an external data structure. This eases subtree encapsulation (hierarchy-based abstraction already being a key benefit of behavior trees) and exposes it to the designer of the tree in an intuitive fashion that is already paradigmatically ubiquitious in familiar programming languages.

## **3 Smart Events as Behavior Trees**

Smart Events provide an event-centric behavior authoring approach in which desired or scheduled occurrences in the environment contain all of the information the agent requires in order to participate [\[11\]](#page-11-11). This is especially useful for behaviors requiring the simultaneous control of multiple agents. Rather than designing agents to react to one another when, say, taking turns in a conversation, the entire interplay of the interaction can be placed in a single structure dictating the actions of the appropriate agent at the appropriate position in the sequence. Authoring behavior from the perspective of the entire event gives us a clearer point of view than we are afforded when focusing individually on the behavior of each individual participating agent out of context.

Traditional Smart Events influence agents by use of a message board. Agents in the environment regularly consult an appropriate message board to determine which action they should perform at that moment based on the situation in which they are involved. From the contents of that message board, agents retrieve the appropriate action and follow the sequence of behaviors encoded within. In introducing behavior trees as the underlying control structure, we must change this process to some degree. In particular, externally changing which node is active in a behavior tree, or otherwise affecting the node execution order can yield undesired results (not unlike arbitratily jumping to or reordering lines of code in a traditional programming language). Rather than attempting to externally manipulate an active behavior tree, we find it easier to split behaviors into multiple behavior trees that can be started, stopped, and replaced with one another depending on desired activity outcome.

With this in mind, we say the following: the behavior contained within an event is represented as a behavior tree that preempts any other behaviors that the agents involved in that event would perform. In other words, agents outside of events will traverse the environment and accomplish tasks based on their own individualized behavior trees, but whenever that agent is involved in an event, that internal agent tree is stopped, the agent is temporarily stripped of all autonomy, and the tree contained in the event itself begins to act upon the agent. When the event ends, the agent restarts its own internal behavior tree and regains the autonomy to act according to it. Note that we do not *resume* the original tree – any well-designed behavior tree should always find an appropriate action to perform when started based on the agent's context.

For events involving multiple agents at once, we build one centralized tree for the event that can act upon participating agents by treating them as limbs of the same entity. In trees for these multi-agent events, all assertion and action nodes take an additional parameter identifying which agent will be performing that node. The agent in the first role may be told to perform an action, and then the agent in the second, and so on. Of course, in events with heterogenous agents, certain types of assertion and action nodes are restricted only to the agents with the appropriate traits and capabilities. In a sense, the participating agents themselves become parameters of that *event PAR tree*. For example, a conversation may be designed generically for any three agents to perform (in three different roles), and then at runtime any three appropriate agents may be selected to enact those roles in the event.

Event trees and agent-specific trees can leverage the same set of encapsulated PAR trees, provided the subject is appropriate. When a PAR tree is designed for one or more agents and stored as an encapsulated subtree, that subtree description stores the agent type(s) for which that subtree was built. If we design a subtree for a particular type of agent and wrap it as a PAR tree, it can be invoked by the agent's own internal tree, or by any event that has that agent type in one of its roles and wishes to make that particular agent role perform that PAR tree.

Events are also allocated their own variable scope, which can be instantiated with data and modified at any time by both the event's internal control PAR tree and external components of the system interested in manipulating the progression of the event. Note that because of this unique scope, the top-level PAR tree for an event cannot have PAR arguments. Instead, it can access the variables in the event scope in the same way it would access the traits of an agent, using them to fill in parameters for nodes, or evaluating them using assertion nodes. These three qualities of an event – the agents involved and their types, the fields in the event's scope, and the behavior tree dictating the actions those agents perform are all authored by a designer as a cohesive structure to be later instantiated and dispatched to groups of agents as appropriate.

# **4 Example**

We will now present an example incorporating all of these techniques. Suppose we wish to display two human agents haggling over a large flower pot on the ground. Upon purchase, the seller will permit the buyer to pick the object up and leave. First, we define a very simple human agent model as follows:

```
class HumanAgent {
     [Traits]
     name : String
     strength : Int
     tiredness : Int
     [Capabilities]
     function perform(act_name : String) {
          // Perform the named animation and/or sound
          ...
          return Success
     }
     function Grasp(item_reference : Item) {
          // Reach out and grab the referenced item
          ...
          return Success
     }
     function WalkTo(location_name : String) {
          // Walk towards the named location in the environment
          ...
          return Success
     }
     function Wander() {
          // Wander around the environment
          ...
          return Success
     }
}
```
Obviously, problems such as locomotion and hand positioning for grasping are well beyond the scope of our discussion and would be handled in the capability functions themselves.

We will continue by building behavior trees. Like any large system, we will organize individual components, encapsulate them, and build them into the larger structure. For instance, we encapsulate a 'pick up' PAR tree for bending over and grabbing an item from the ground in Fig. [1.](#page-6-0) On the left, we create a

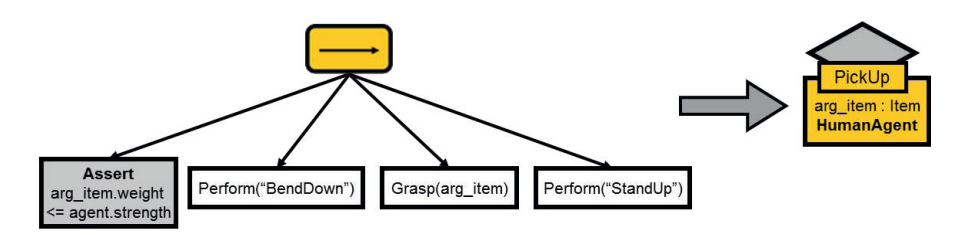

<span id="page-6-0"></span>**Fig. 1.** An encapsulation of a parameterized subtree as a PAR tree with one argument

sequence node with four children. The leftmost child, an assertion, will succeed if and only if the weight of the item (specified as a PAR argument) is less than or equal to the strength of the agent. The next three nodes, all actions, will invoke the agent's capabilities to display the agent bending down, grasping the item, and standing up. When we store this tree as a PAR tree, we can access it later with a lookup node (on the right) called "PickUp". This lookup node takes one parameter, arg item of type Item, and because it uses traits and capabilities from the HumanAgent agent model, it can only be invoked on agents of type HumanAgent (as indicated at the bottom of the lookup node's description). Omitted from this tree are a number of other assertions, such as the agent being close enough to the object to grasp it. We exclude these for simplicity, providing a single assertion when in fact there would be several requirements to satisfy. These preparatory specifications (as they are called in the original PAR knowledge frame) are also expressed in the behavior tree. To ensure that the agent is close enough to the object, we would use a selector node with two children: an assertion that the agent is close, and a subtree navigating the agent closer (executing only if the assertion fails).

For our simple example, we give the two agents small trees for their behavior when they are not involved in any events. These are illustrated in Fig. [2.](#page-7-0) Observe that though the two agents are of the same type, they can have two different individualized trees. Both trees have an infinite loop decorator at their root, so that they will continue to perform their behaviors unless interrupted. On the left, the buyer wanders the environment until interrupted by the transaction. On the right, the seller will randomly alternate between tapping his foot, checking his watch, or idly waiting, as he does not want to walk away and leave the flower pot unguarded (the  $\phi$ -sequence node is a stochastic sequence, which performs its children in random order). This is a distant analogue of CAROSA's aleatoric actions [\[10\]](#page-11-12), though here simplified to triviality for the sake of illustration. Note

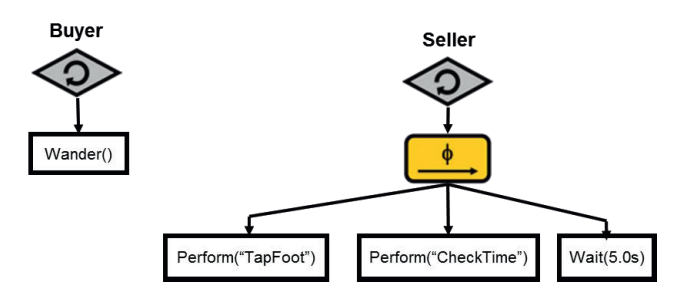

<span id="page-7-0"></span>**Fig. 2.** The two agent trees for when each agent is not involved in an event

that the Wait(5.0s) function is not part of the agent model, but a global capability of the world itself. These trees start and receive ticks as soon as the simulation begins, so that the agents are always active.

Finally, we design the event tree for the transaction itself, which is more sophisticated, as shown in Fig. [3.](#page-8-0) The root of this tree is not a loop decorator, which means that the event can end upon completion. The first child of the root sequence node initializes a variable in the event variable scope, called price, to be equal to seven. We use this for counting the progress of the haggling transaction. We consider the goal of the buyer to reduce that value to four. The next child instructs the buyer to perform its WalkTo capability to approach the buying location, at which point the seller greets the buyer. We use a tag at the top-left of a node to indicate the subject of that action or assertion, if there is one. Next, we enter the haggling loop. The bottom sequence node, with five children, displays the sequence of events in a successful pass of the haggling action from the perspective. If the current agreed upon price is greater than four, the buyer will perform a haggling animation, we will succeed on a random chance of  $50\%$ , and then the seller will perform an agreement animation and the price will be decreased. If any of these nodes fail (mainly the assertion or the random coin toss), the failure will be propagated through that sequence node through the loop decorator (terminating it), and then through the invert decorator, which will convert the result into a success so that the root sequence node at the top of the event tree can continue on to its next child.

After the haggling sequence terminates, the root sequence node advances to its selector node child. The selector's leftmost child checks to see if the haggling loop managed to reduce the price below four. If the final price was indeed below four, that assertion will fail and so the selector node will advance to its second child, a sequence which will execute the PickUp lookup node we defined in Fig. [1](#page-6-0) and a WalkTo command for the buyer. of the buyer. This subtree will instruct the Buyer to perform that PickUp action, filling in its arg item parameter with with a reference to the flower pot, and then walk towards the exit. If the agreed upon price ended up being greater than or equal to 4, then the assertion will succeed, so the selector will succeed and skip over its second child (i.e., the buyer will not pick up the flower pot and leave). At this point, the event terminates. If

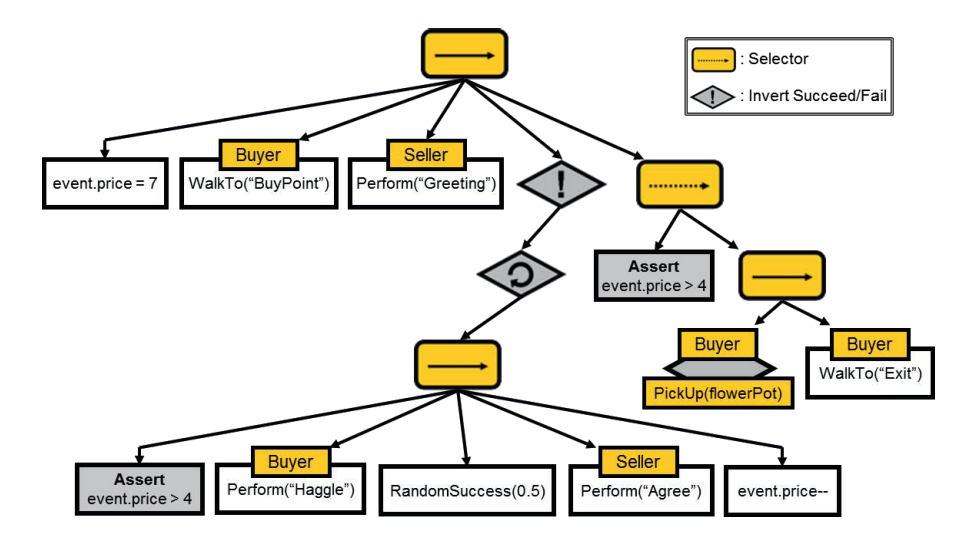

<span id="page-8-0"></span>**Fig. 3.** The PAR tree for the haggling event

the buyer has not left with the flower pot, it will restart its individualized tree and continue wandering the environment.

Only the PickUp complex action was encapsulated as a PAR tree as a demonstration, but other subtrees within this event could have been abstracted. PAR trees can be built to accommodate multiple agents, acting in a sense like subevents without their own variable scope. Note in our example that no external process initialized or modified the event's data, but some other structure could have changed the event.price value at any time. Finally, while Fig. [3](#page-8-0) explicitly states "Buyer" and "Seller" as the subjects of the actions performed during the event, these are roles local to the event, not global to the environment. Any other pair of agents of type HumanAgent could be used as the Buyer or Seller, or the original two agents could have had their positions reversed.

# **5 Topiary and ADAPT**

Topiary is a tool, currently in development, for the graphical creation of behavior trees with awareness of and support for the parameterization described in the previous sections. It is designed to work with ADAPT, our platform wrapping the components needed for agent simulation (like locomotion and pathfinding) for use with the Unity engine. We follow a short pipeline for authoring agent behavior. First, the agent model is created as a  $C#$  class, using code from Unity and ADAPT for traits and capabilities, which are tagged with  $C#$  attributes. That agent (along with any others) is then built into an agent DLL, which is then both imported into Unity and read by Topiary. Topiary extracts the tagged capabilities and attributes using  $C#$  reflection from each DLL, and uses this information to populate a list of available action and assertion nodes for

that particular agent. In each PAR tree, Topiary allows the addition of one or more agents from the available types, and facilitates the assembly of trees using nodes specific to those agents (actions and assertions), along with global nodes (waits, etc.), and structural nodes available to all behavior trees (sequences, selectors, parallel nodes, etc.). Actions and assertions, gleaned from the tagged function signatures and data types in the agent model class, can be parameterized accordingly (using hardcoded values, data from agents or the world, or

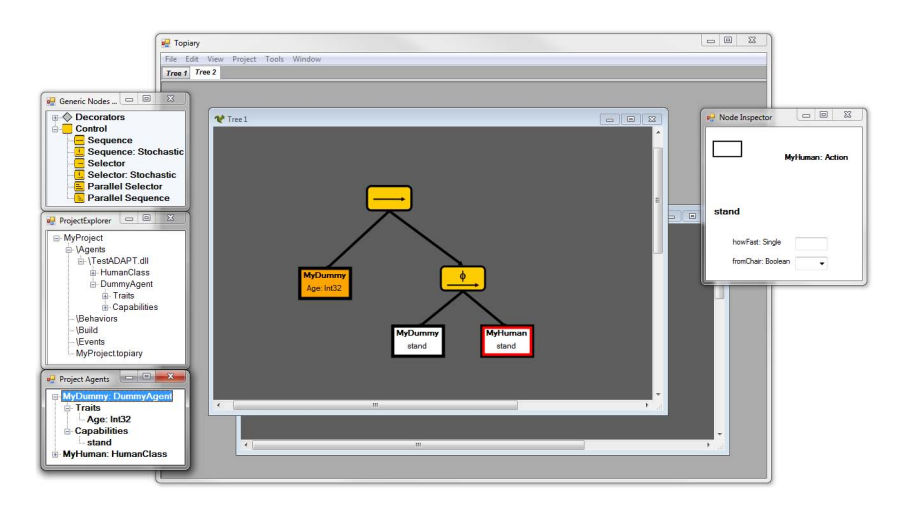

<span id="page-9-0"></span>**Fig. 4.** Building a PAR tree in Topiary

PAR arguments), and PAR trees can be saved and used in other PAR trees, with parameters, using lookup nodes. All of this is performed in a drag-and-drop development environment designed to be familiar to users of tools like Microsoft Visual Studio and Adobe Photoshop.

Once agent and event PAR trees are built, they will be able to be built into C# scripts by Topiary, which can be imported into Unity for use in game objects. The scripts are designed to call the requisite functions and access the appropriate data in the agent models against which they have been built. Both the agent model and the behavior tree are attached to the game object in Unity, the former providing a wrapper for the functionality of that game object, and the latter responsible for its decision logic. What results is an integrated development environment for building PAR trees to control arbitrary agent models (as defined by some author for the functionality of that agent). Figure [4](#page-9-0) displays the current Topiary interface. The center window is the canvas for arranging and connecting nodes in the PAR tree. To the left, windows display the following:

- **–** The library of generic nodes (decorators and control structures)
- **–** The current files in the project, including the imported agents and already authored PAR trees for both agents and events
- **–** For the current active window, the agents that have been added to the PAR being built, along with the action and assertion nodes available to them

The Node Inspector sits at the right of the screenshot, which displays the selected node (currently the "stand" action node of the MyHuman agent), the parameters of that action (with fields to fill in their values), and space for setting comments or renaming nodes.

The Topiary canvas can be dynamically sized to accommodate large trees, but we ultimately bring into question the scalability of behavior tree design. A large, sophisticated tree for complex agent behavior cannot be visualized in its entirety without some degree of abstraction, no matter the representational system. After a certain point, we simply lack the space in which to draw the entire tree. It is far more reasonable to present compact trees that delegate to lookup nodes for managing subtrees at a finer grain of detail, for which parameterization of behavior trees is a valuable asset.

### **6 Conclusions**

While behavior trees are already a powerful tool for authoring agent behaviors, the adding capability for encapsulated code reuse within a behavior tree framework exploits an already prominent feature of behavior trees – hierarchical abstraction. Already we can use decorators to modify the behavior of a subtree at its root, say by looping that subtree or preventing its execution, but decorators cannot penetrate that subtree to modify its behavior at any lower level in great detail. Parameterization allows us to do just that. If a tree is built around key parameters to modify its execution, the author of the tree gains the power to tweak the nature of that tree without unwrapping its abstracted components and modifying its integral structure. An entire subtree, for example, can be disabled at a very low level in the tree using an assertion on a boolean parameter. In code, it is difficult to visualize and manage this encapsulation in the context of a behavior tree structure, but a highly visual tool such as Topiary simplifies the process with its awareness of PAR tree parameterization and arguments. Without a tool like Topiary, one of the key advantages of Behavior Trees – intuitive visualization – is entirely lost.

This method does not entirely eliminate the need for information to be stored in a central location for trees to access. In particular, for passing information between distinct branches of a tree, parameterization will not help. However, this data would already likely fall under the category of information associated with the agent's state, and would have space allocated for it in the agent model itself.

The application of Smart Events as a parameterized behavior tree greatly simplifies the process of authoring events. Where agents were programmed to be reactive to messages from a central message board, agents can now be entirely co-opted by a smart event, which specifies all of the details (leveraging abstraction) of how to execute that event. This recasting of Smart Events also provides the simplifying assumption of control. In particular, the knowledge that an author for an event has complete authority over that agent for its duration (unless preempted by an event of higher priority) mitigates the set of contingencies and emergent misbehavior that arises when designing agents to participate in group activities purely from a standpoint of reacting to stimuli. This cannot be

accomplished, however, in a behavior tree framework that does not accommodate the parameterization of its subjects and objects. While intentionally simplified, the merchant haggling example illustrates how idle agents in the environment can be involved in an arbitrary event, perform the requisite actions, and then return to plausible individual behavior all dictated by behavior trees. It is parameterization on the layer of encapsulating entire trees with exposed interfaces that makes this possible.

**Acknowledgements.** The research reported in this document/presentation was performed in connection with Contract Number W911NF-10-2-0016 with the U.S. Army Research Laboratory. The views and conclusions contained in this document/presentation are those of the authors and should not be interpreted as presenting the official policies or position, either expressed or implied, of the U.S. Army Research Laboratory, or the U.S. Government unless so designated by other authorized documents. Citation of manufacturers or trade names does not constitute an official endorsement or approval of the use thereof. The U.S. Government is authorized to reproduce and distribute reprints for Government purposes notwithstanding any copyright notation heron.

### <span id="page-11-10"></span><span id="page-11-8"></span>**References**

- 1. Badler, N.I., Bindiganavale, R., Allbeck, J., Schuler, W., Zhao, L., Palmer, M.: Parameterized action representation for virtual human agents. In: Embodied Conversational Agents, pp. 256–284. MIT Press, Cambridge (2000)
- <span id="page-11-1"></span>2. Hecker, C., McHugh, L., Argenton, M., Dyckho, M.: Three approaches to Halo-style behavior tree ai. In: Game Developers Conference (2007)
- <span id="page-11-4"></span>3. Colvin, R., Grunske, L., Winter, K.: Probabilistic Timed Behavior Trees. In: Davies, J., Gibbons, J. (eds.) IFM 2007. LNCS, vol. 4591, pp. 156–175. Springer, Heidelberg (2007)
- <span id="page-11-0"></span>4. Colvin, R.J., Hayes, I.J.: A semantics for behavior trees using csp with specification commands. Sci. Comput. Program. 76, 891–914 (2011)
- <span id="page-11-2"></span>5. Isla, D.: Handling complexity in the Halo 2 ai. In: Game Developers Conference (2005)
- <span id="page-11-6"></span><span id="page-11-3"></span>6. Isla, D.: Halo 3 - building a better battle. In: Game Developers Conference (2008)
- 7. Knafla, B.: Data-oriented streams spring behavior trees (April 2011), [http://altdevblogaday.com/2011/04/24/](http://altdevblogaday.com/2011/04/24/data-oriented-streams-spring-behavior-trees/)
	- [data-oriented-streams-spring-behavior-trees/](http://altdevblogaday.com/2011/04/24/data-oriented-streams-spring-behavior-trees/)
- <span id="page-11-9"></span>8. Meyer, B.: Object-Oriented Software Construction, 2nd edn. Prentice Hall, Upper Saddle River (1997)
- <span id="page-11-7"></span>9. Millington, I., Funge, J.: Artificial Intelligence for Games. Morgan Kaufmann, Elsevier (2009)
- <span id="page-11-12"></span>10. Pelechano, N., Allbeck, J.M., Badler, N.I.: Virtual Crowds: Methods, Simulation, and Control. In: Lectures on Computer Graphics and Animation. Morgan & Claypool Publishers (2008)
- <span id="page-11-11"></span>11. Stocker, C., Sun, L., Huang, P., Qin, W., Allbeck, J.M., Badler, N.I.: Smart Events and Primed Agents. In: Safonova, A. (ed.) IVA 2010. LNCS, vol. 6356, pp. 15–27. Springer, Heidelberg (2010)
- <span id="page-11-5"></span>12. Winter, K.: Formalising Behaviour Trees with CSP. In: Boiten, E.A., Derrick, J., Smith, G.P. (eds.) IFM 2004. LNCS, vol. 2999, pp. 148–167. Springer, Heidelberg (2004)